# **Excel VBA and Macros Level II**

In this advanced VBA & Macros training class, you will write scripts, create automated event processes & more.

Group classes in NYC and onsite training is available for this course. For more information, email <a href="mailto:contact@nyimtraining.com">contact@nyimtraining.com</a> or visit: <a href="https://training-nyc.com/courses/excel-vba-and-macros-level-ii">https://training-nyc.com/courses/excel-vba-and-macros-level-ii</a>

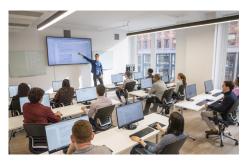

contact@nyimtraining.com • (212) 658-1918

## **Course Outline**

#### **Lesson 1: VBA Editor**

- Project Explorer
- Properties Window
- Modules

#### Lesson 2: Creating / Editing Code

- Functions
- Events

#### **Lesson 3: Invoking Macros**

- · Worksheet Buttons
- Customize Ribbon

#### **Lesson 4: Compiling Code**

- Stepping through code
- Setting Breakpoints

#### **Lesson 5: Variables**

- Declarations
- Option Compare Text
- Option Compare Binary
- · Lifetime and Scope

#### Lesson 6: Working with The Object Model

- Application
- Workbook

### **Lesson 7: Creating & Naming Objects**

- · Naming conventions
- Housekeeping

### **Lesson 8: Navigation / Selection Techniques**

- Absolute versus Relative Reference
- Offsets

### **Lesson 9: Logic Statements**

- · Nested IF Statements
- · Case Statements

### **Lesson 10: Functions**

- Intrinsic Functions
- User Defined Functions

### **Lesson 11: Looping Statements**

For Each Next Loops

#### **Lesson 12: Interactive Code**

- User Forms dashboards
- Message Boxes

#### **Lesson 13: Error Handlers**

- Error numbers
- · Error descriptions